## SAP ABAP table PIQCORR STRU CMS0 IDENT {Identification Data}

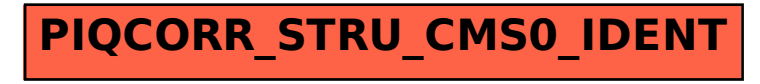